# **Online Interactive Maps**

#### Katy Börner & Chin Hua Kong

Cyberinfrastructure for Network Science Center, Director Information Visualization Laboratory, Director School of Library and Information Science Indiana University, Bloomington, IN katy@indiana.edu

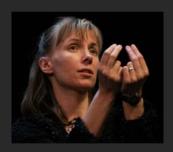

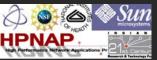

With special thanks to the members at the Cyberinfrastructure for Network Science Center and the Mapping Science exhibit advisory board.

Statewide IT Conference at Indiana University Bloomington, IN

September 24, 2012

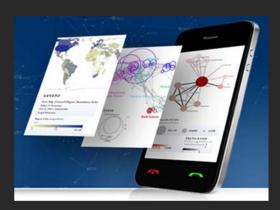

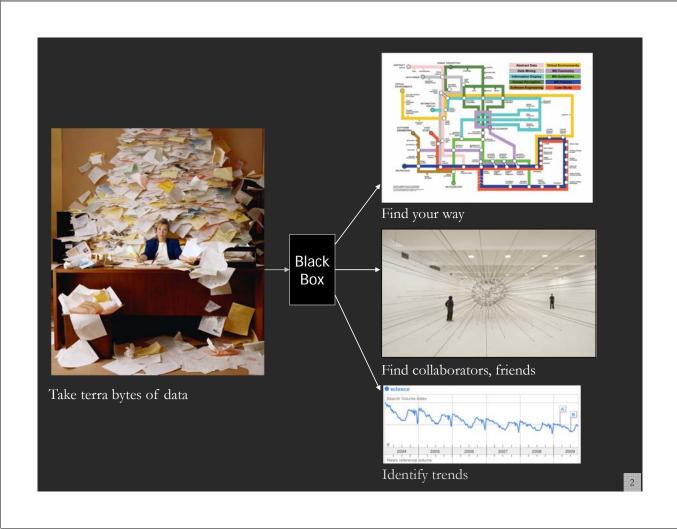

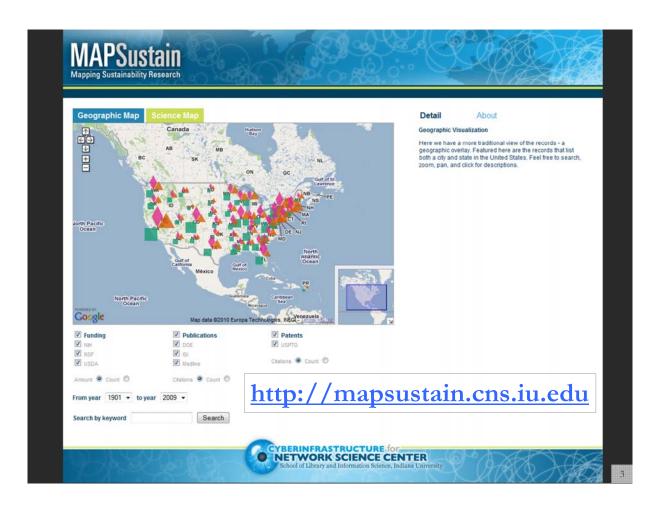

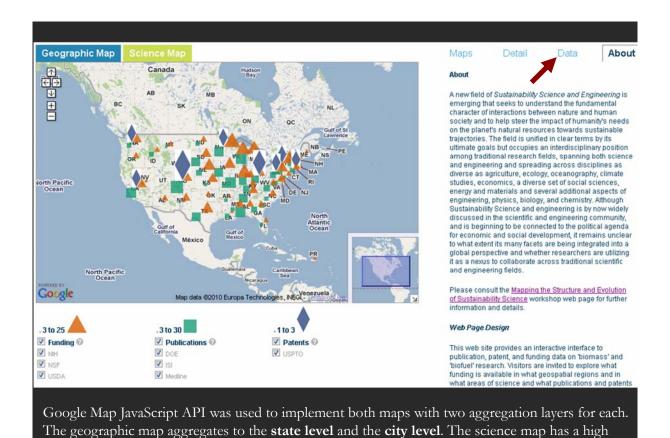

level of aggregation of 13 top-level scientific disciplines and a low level of 554 sub-disciplines.

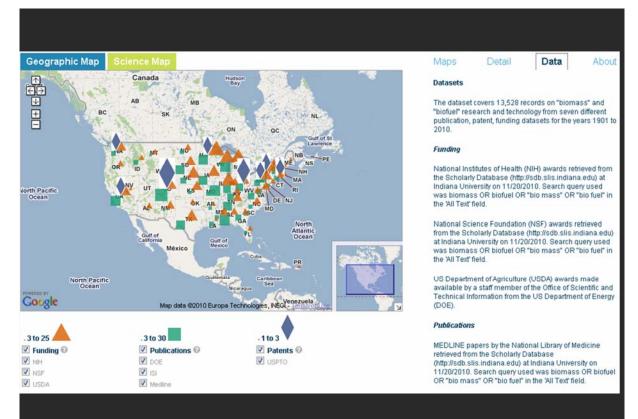

The geographic map at state level.

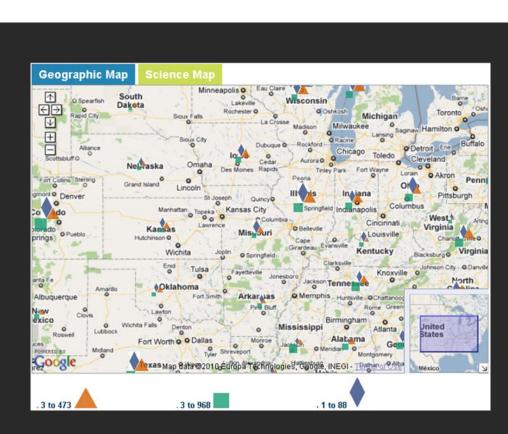

The geographic map at city level.

6

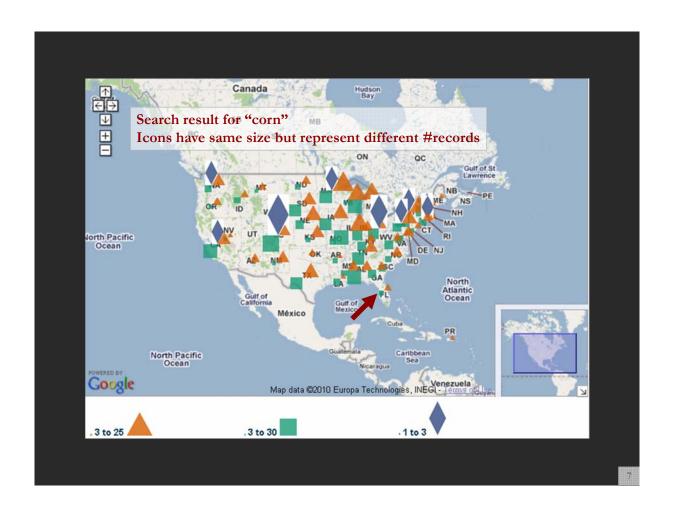

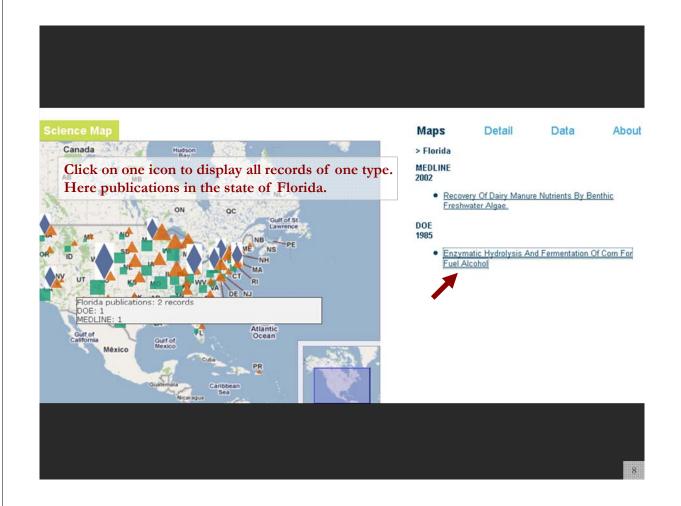

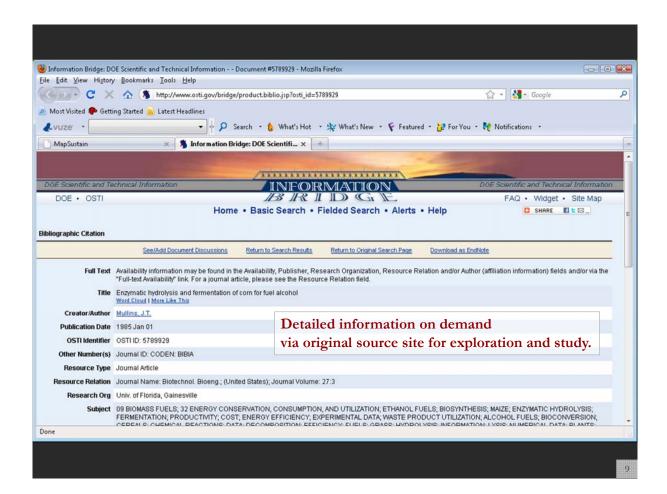

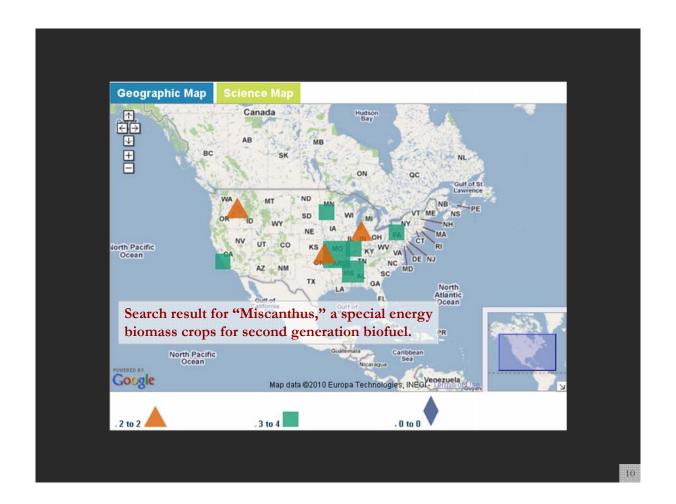

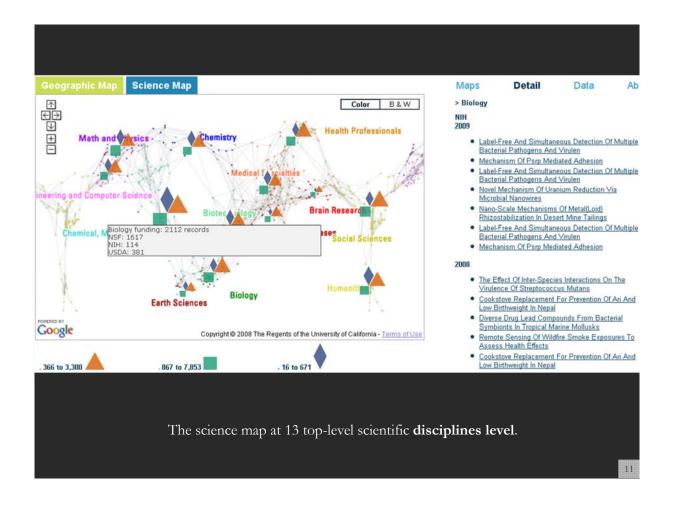

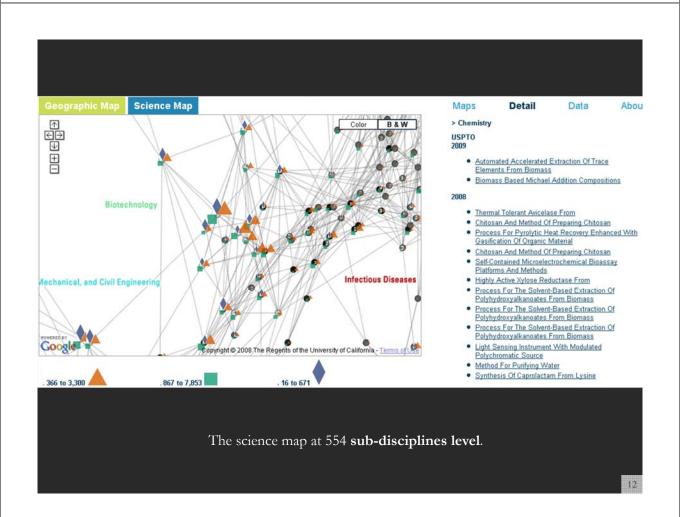

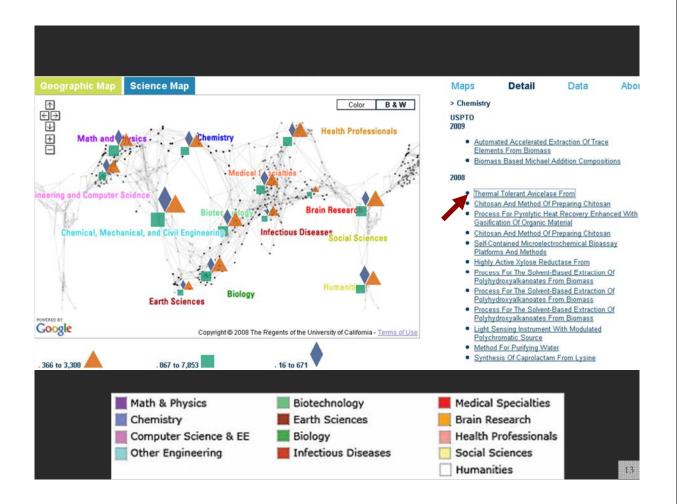

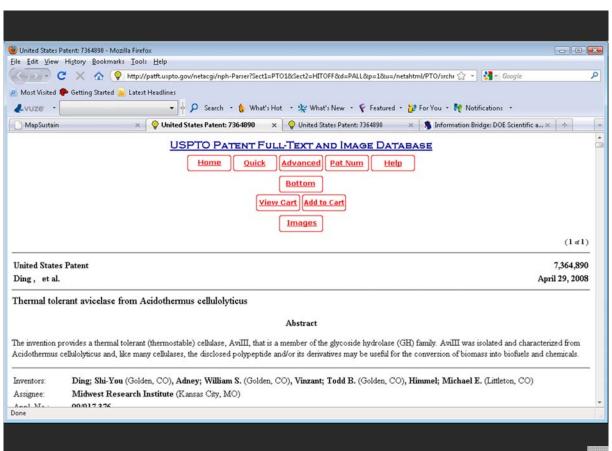

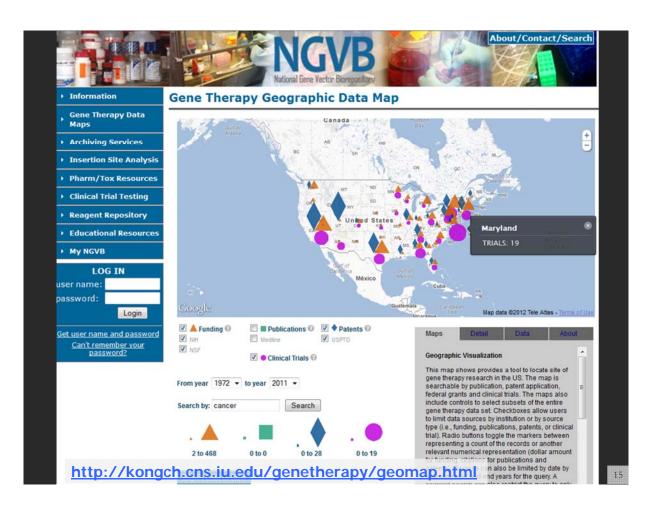

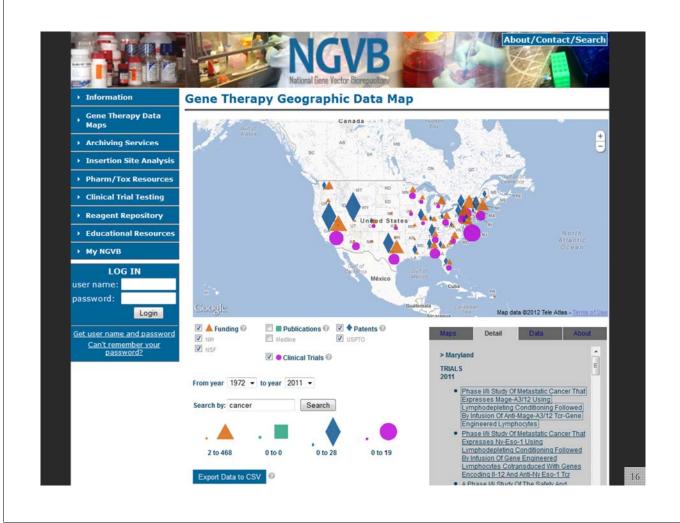

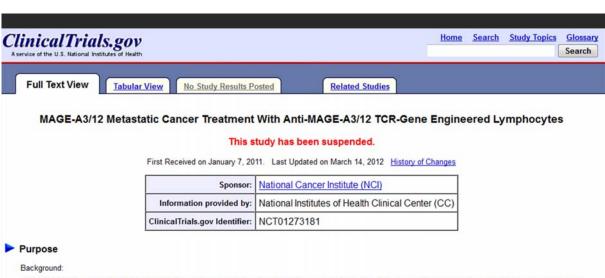

- MAGE-A3/12 is a type of protein commonly found on certain types of cancer cells, particularly in metastatic cancer. Researchers have developed a process to take lymphocytes (white blood cells) from cancer patients, modify them in the laboratory to target cancer cells that contain MAGE-A3/12, and return them to the patient to help attack and kill the cancer cells. These modified white blood cells are an experimental treatment, but researchers are interested in determining their safety and effectiveness as a possible treatment for cancers that involve MAGE-A3/12.

#### Objectives:

- To evaluate the safety and effectiveness of anti-MAGE-A3/12 lymphocytes as a treatment for metastatic cancers that have not responded to standard treatment. Eligibility:
- Individuals at least 18 years of age who have been diagnosed with metastatic melanoma, renal cell cancer, or another type of metastatic cancer that has not responded to standard treatment.

#### Design

- Participants will be screened with a full medical history and physical examination, as well as blood and urine tests, tumor samples, and imaging studies.
- · Participants will have leukapheresis to collect enough white blood cells for modification in the laboratory.
- Seven days before the start of anti-MAGE-A3/12 treatment, participants will have chemotherapy with cyclophosphamide and fludarabine to suppress the
  immune system in preparation for the treatment.

17

#### A Topic Database of NIH-Funded Grants NIH Map Viewer | Show Topic Browser | ? Export Data Methods Feedback 2009 ▼ ? add delete AND ▼ Topic Words cancer breast cancers cancer\_risk cancer\_p. 20 0/0 ? Search Clear Search Institutes (9) 2 FIC NCCAM NIH Inst #Grants NCI NCI 116 NCMHD NCRR 10 NCRR + NEI NIEHS NHGRI NCMHD 1 NHLBI NIA NIAAA Topics ? NIAID % Title Words NIAMS NIBIB Pointer ? Select 3.86 risk, risk\_factors, cancer, prospective, wor NICHD NIDA Markers On 3.76 genome\_wide\_association, loci, geno ? NIDCD 3.70 genetic, genetics, genes, gene\_environment, NIDCR 2 NIDDE Grants (137) 2 NIEHS NIGMS C NIH Inst Grant NIMH 3P20RR011792-10S2 6914 OBESITY, INSULIN RESISTANCE, IGF'S, AND BREAST NINDS NINR CANCER RISK IN AFRICAN AMERICANS PI: NLM OD 3R01CA120562-03S1 Commonly Used Medications and Breast Cancer Recu Settings PI: BOUDREAU, DENISE M 5R01CA120562-03 Commonly Used Medications and Breast Cancer Recurrence Powered by PI: BOUDREAU, DENISE M **ChalkLabs** 5R01CA093772-06 Long-term Survivorship

# A Topic Database of NIH-Funded Grants

#### NIH Topic Browser - Institute Information

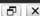

NUM NOT NET NOCAM NIEHS NIGMS THER NICHO NINDS NIA NOMBO NIAMS NIH NIDDK NHUBI NIAAA NIMH NHGRI EIC NIBIB NICCE NORR NIAID NICA

Institute: NCI - National Cancer Institute

Export Data

| %    | Topic | Topic Words                                          | Title Words                                           | Phrases                                              | +   |
|------|-------|------------------------------------------------------|-------------------------------------------------------|------------------------------------------------------|-----|
| 4.05 | 210   | cancer cancer_center program cancer_research         | cancer_center, program, cancer, core, spore, tra      | anderson cancer_center, shared resource, canc        |     |
| 2.42 | 597   | cancer tumor tumorigenesis tumors myc tumor_         | cancer, tumorigenesis, myc, tumor_suppressor,         | tumor progression, malignant transformation, to      | - 1 |
| 2.28 | 430   | cancer treatment therapy patients tumor diseas       | cancer, therapy, treatment, tumor, prostate, bre      | cancer treatment, treatment cancer, metastatic       |     |
| 1.73 | 16    | metastasis invasion tumor metastatic progressi       | metastasis, cancer, invasion, breast, tumor, pro      | tumor progression, invasion metastasis, cancer       | П   |
| 1.47 | 345   | dinical_trials trials oncology cancer treatment di   | clinical_trials, clinical_oncology, oncology, unit, p | dinical_trials unit, phase_i clinical_trials, cancer | ш   |
| 1.43 | 686   | cancer breast cancers cancer_risk cancer_patien      | breast, cancer, cancer_risk, women, cancer_sur        | breast cancer, breast cancer_risk, breast cance      | ш   |
| 1.41 | 370   | tumor immunotherapy t_cells t_cell immunity an       | tumor, immunotherapy, t_cell, immunity, t_cells,      | antitumor immunity, adoptive immunotherapy, t        |     |
| 1.14 | 480   | therapeutic agents treatment therapies targets       | therapeutic, targeting, agents, treatment, thera      | therapeutic agents, therapeutic targets, therap      | П   |
| 1.08 | 346   | biomarkers markers biomarker disease patients        | biomarkers, biomarker, markers, disease, cance        | disease progression, biomarker validation, seru      | П   |
| 0.98 | 660   | prostate cancer pca cancer_cells incap androger      | prostate, cancer, cancer_cells, androgen_recep        | prostate cancer, prostate cancer_cells, prostate     | П   |
| 0.90 | 171   | scientific committee administrative management       | core, administrative, administration, planning, a     | steering committee, internal external, institution   | Н   |
| 0.87 | 182   | breast cancer her2 cancer_cells human mcf7 ne        | breast, cancer, cancer_cells, her2, human, estro      | breast cancer, breast cancer_cells, her2 neu, br     | П   |
| 0.85 | 437   | risk risk_factors cases cohort prospective high_     | risk, risk_factors, cancer, prospective, women, e     | cases controls, prospective cohort_study, modif      | Н   |
| 0.85 | 23    | tumor tumors tumor_growth mice treatment tun         | tumor, tumors, cancer, tumor_growth, targeting        | tumor regression, tumor burden, tumor progres        | Н   |
| 0.85 | 695   | core statistical projects biostatistics investigator | core, biostatistics, data_management, bioinform       | biostatistics core, projects core, data_managem      | Ш   |
| 0.79 | 603   | intervention interventions program prevention p      | intervention, prevention, interventions, program      | randomized_controlled trial, intervention reduce     |     |

# https://app.nihmaps.org

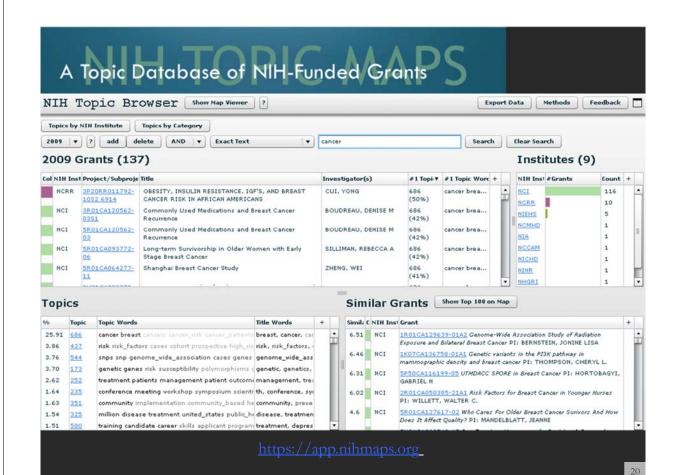

# A Topic Database of NIH-Funded Grants

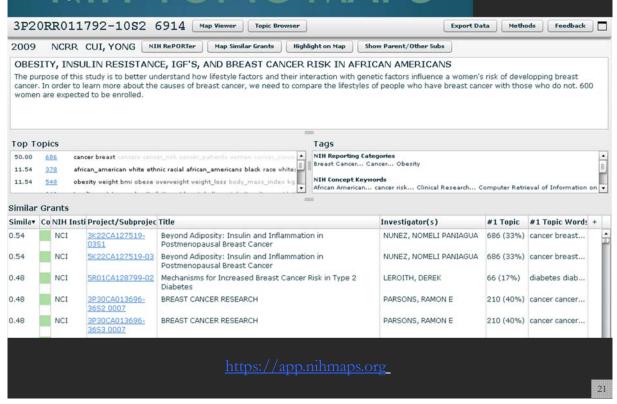

#### A Topic Database of NIH-Funded Grants NIH Map Viewer | Show Topic Browser | ? Export Data Methods Feedback 2009 ▼ ? add delete AND ▼ Related Grants 7960745 ▼ Search Clear Search Top 100 Institutes (3) ? NCCAM NIH Inst #Grants NCI NCMHD NCRR NCRR NCMHD NHGRI NHLBI NIA NIAAA NIAID % Title Words NIAMS NIBIB 11.05 breast, mammography, mammographic, cance ? Select NICHD Markers On 9.60 risk, risk\_factors, cancer, prospective, wor NIDCD 3.23 genome\_wide\_association, loci, genome\_wide, NIDCR NIDDK Grants (101) ? NIEHS NIGMS C NIH Inst Grant NIMH 3P20RR011792-1052 6914 OBESITY, NINDS INSULIN RESISTANCE, IGF'S, AND BREAST NINR CANCER RISK IN AFRICAN AMERICANS PI: NLM OD. 3R01CA120562-03S1 Commonly Used Medications and Breast Cancer Recurrence Settings PI: BOUDREAU, DENISE M SR01CA120562-03 Commonly Used Medications and Breast Cancer Recurrence PI: BOUDREAU, DENISE M Powered by **ChalkLabs** 5R01CA093772-06 Long-term Survivorship https://app.nihmaps.org

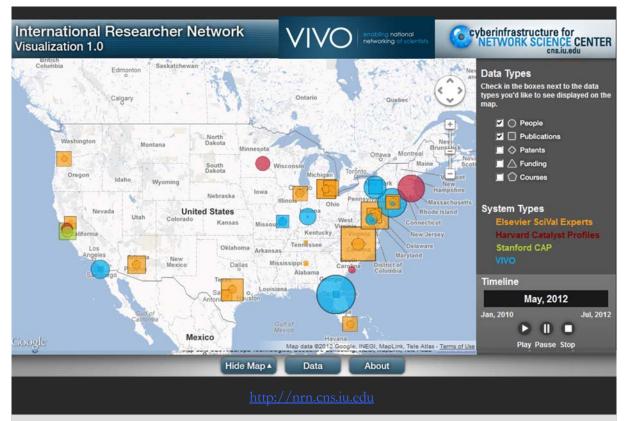

**Geospatial Analysis (Where)** A geospatial map of the US is used to show where what science is performed by whom.

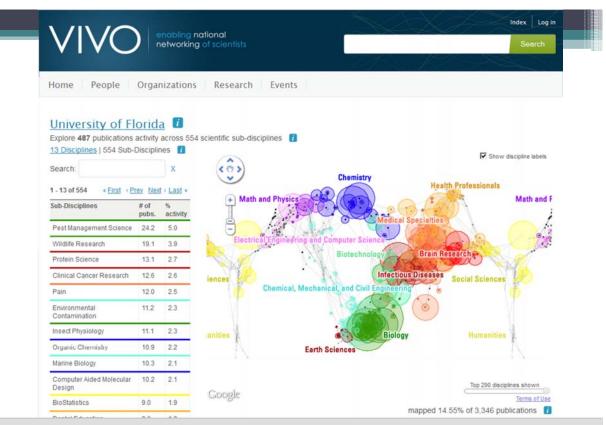

**Topical Analysis (What)** Science map overlays show where a person, department, or university publishes most in the world of science.

24

#### Related Talks

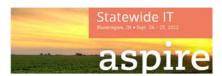

#### Monday

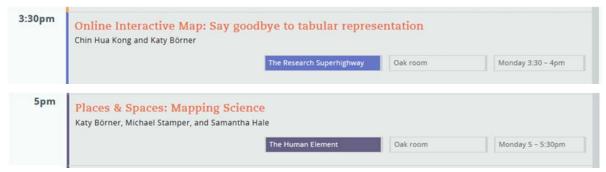

#### **Tuesday**

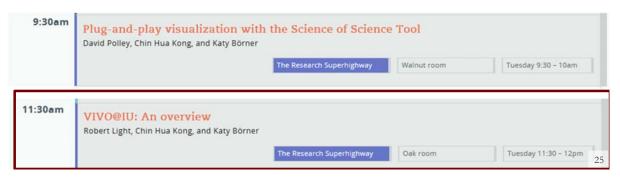

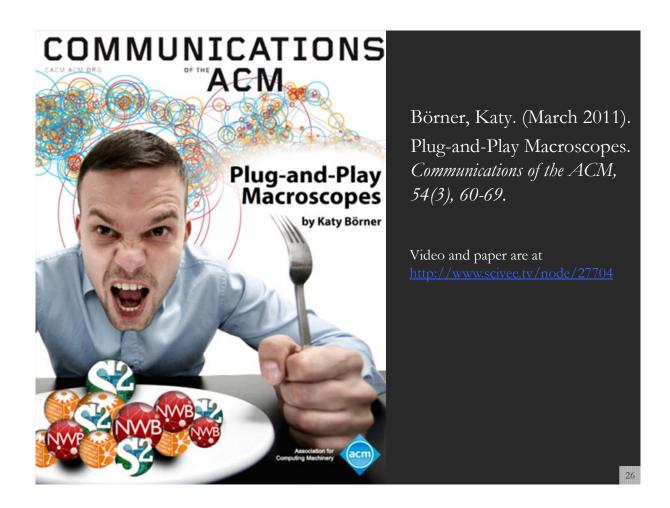

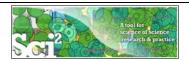

## Sci<sup>2</sup> Tool - "Open Code for S&T Assessment"

http://sci2.cns.iu.edu

OSGi/CIShell powered tool with NWB plugins and many new scientometrics and visualizations plugins.

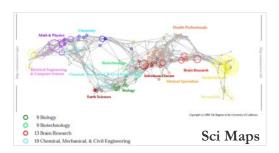

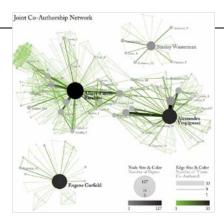

**GUESS Network Vis** 

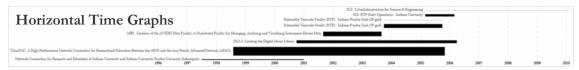

Börner, Katy, Huang, Weixia (Bonnie), Linnemeier, Micah, Duhon, Russell Jackson, Phillips, Patrick, Ma, Nianli, Zoss, Angela, Guo, Hanning & Price, Mark. (2009). Rete-Netzwerk-Red: Analyzing and Visualizing Scholarly Networks Using the Scholarly Database and the Network Workbench Tool. Proceedings of ISSI 2009: 12th International Conference on Scientometrics and Informetrics, Rio de Janeiro, Brazil, July 14-17. Vol. 2, pp. 619-630.

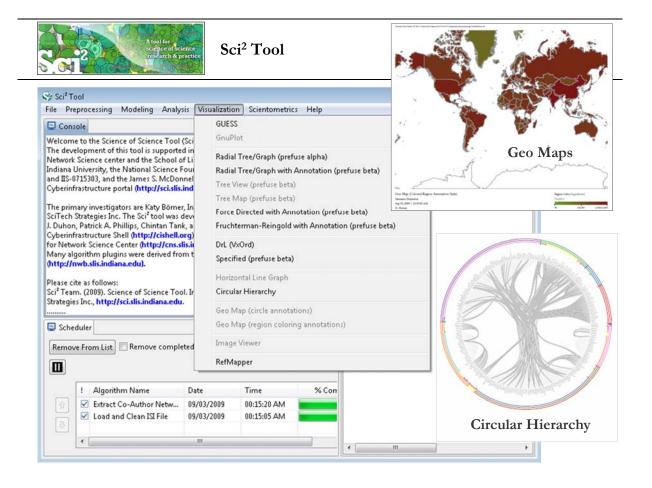

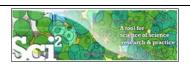

Sci2 Tool now supports Web services and serves as a visual interface to publically available NIH RePORT Expenditure and Results RePORTER)/ RePORTER data provided by NIH.

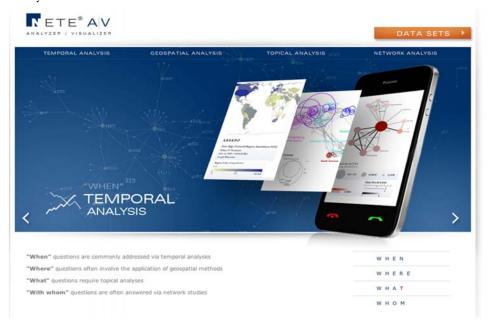

29

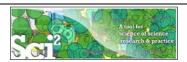

# Sci<sup>2</sup> Tool Usage at National Institutes of Health

### **NETE A|V - Temporal Analysis**

# Find and select one or multiple PIs

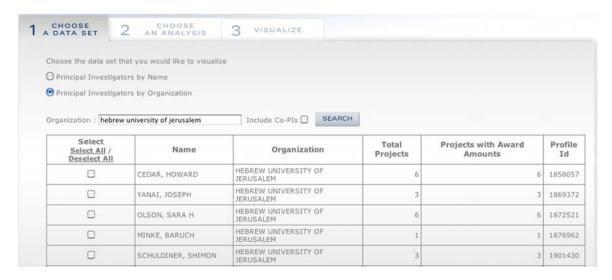

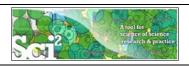

## **NETE A | V - Temporal Analysis**

# Visualize portfolio of projects on the timescale

- o Projects with award amounts
- o Projects by IC funding
- o Projects by PIs

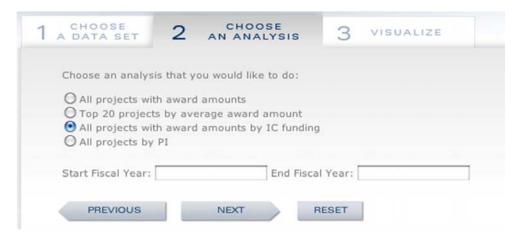

31

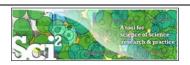

# Sci² Tool Usage at National Institutes of Health

# NETE A | V - Temporal Analysis - Projects with Award Amounts

Four-variable visualizations, e.g. time, amounts, PIs and projects

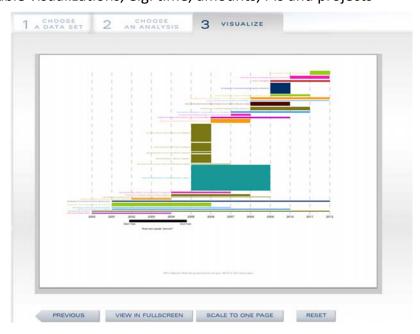

32

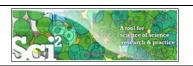

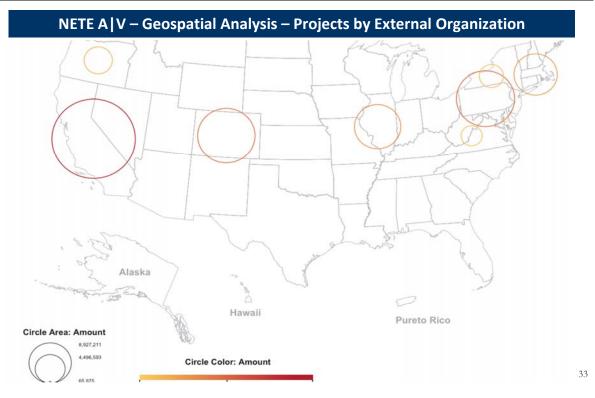

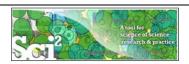

# Sci<sup>2</sup> Tool Usage at National Institutes of Health

# NETE A | V - Topical Analysis - Publications in a Project Portfolio

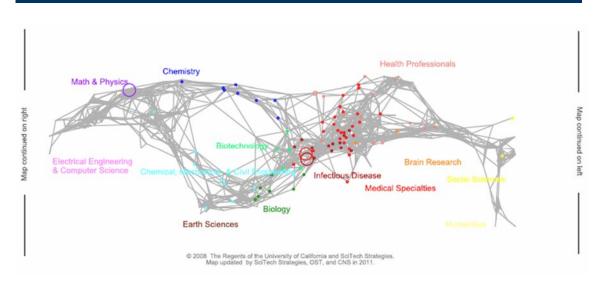

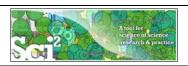

#### NETE A | V - Network Analysis - (Co-) PIs to Projects

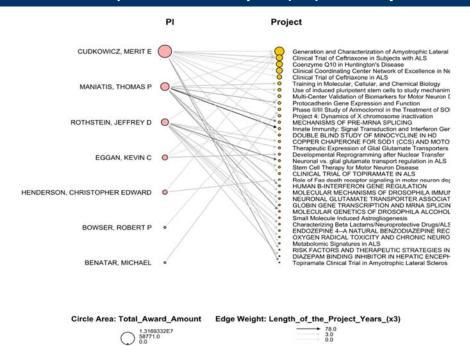

# 35

#### Related Talks

#### Monday

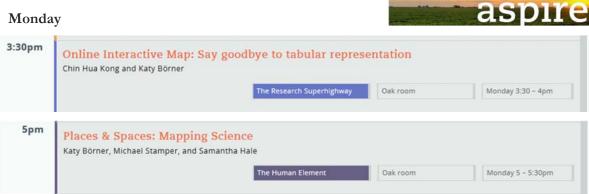

#### Tuesday

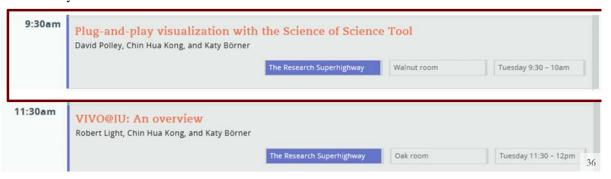

#### References

Börner, Katy, Chen, Chaomei, and Boyack, Kevin. (2003). **Visualizing Knowledge Domains.** In Blaise Cronin (Ed.), *ARIST*, Medford, NJ: Information Today, Volume 37, Chapter 5, pp. 179-255.

http://ivl.slis.indiana.edu/km/pub/2003-borner-arist.pdf

Shiffrin, Richard M. and Börner, Katy (Eds.) (2004). **Mapping Knowledge Domains**. Proceedings of the National Academy of Sciences of the United States of America, 101(Suppl\_1).

http://www.pnas.org/content/vol101/suppl\_1/

Börner, Katy, Sanyal, Soma and Vespignani, Alessandro (2007). **Network Science.** In Blaise Cronin (Ed.), *ARIST*, Information Today, Inc., Volume 41, Chapter 12, pp. 537-607.

http://ivl.slis.indiana.edu/km/pub/2007-borner-arist.pdf

Börner, Katy (2010) **Atlas of Science**. MIT Press. http://scimaps.org/atlas

Scharnhorst, Andrea, Börner, Katy, van den Besselaar, Peter (2011) **Models of Science Dynamics**. Springer Verlag.

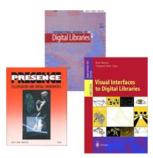

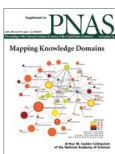

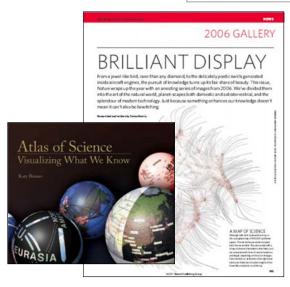

37

## We are Hiring!

#### Senior Software Engineer/Research Analyst (3IT) IU Job #6839

As Senior Software Engineer, you will perform research and programming for current and future externally funded research projects at the CNS Center. These projects include tools powered by the Cyberinfrastructure Shell (CIShell, <a href="http://cishell.org">http://cishell.org</a>), an open-source software platform that supports the interchange of datasets and algorithms; MapIN, a map of Indiana's expertise and resources; and other online interactive maps and web sites. You will participate in the entire software development process, from the collection of user stories through planning, implementation, testing, deployment, and documentation. You will also be expected to participate in the training new developers, and the creation of educational material for workshops. As Senior Software Engineer, you will have a chance to help set the standards of our team in many areas, including code, teamwork, product direction, and process.

#### Software Developer (2IT) IU Job #6862

As a Software Developer, you will work in a team of four to perform research and programming for current and future externally funded research projects at the CNS Center. The main focus will be on tools powered by the Cyberinfrastructure Shell (CIShell, <a href="http://cishell.org">http://cishell.org</a>). CIShell is an open-source software platform, built on Java and OSGi that allows developers and scientists to easily exchange datasets and algorithms, and bundle them into custom tools that serve the particular needs of research communities. You will participate in the entire software development process, from the collection of user stories through planning, implementation, testing, deployment, and documentation.

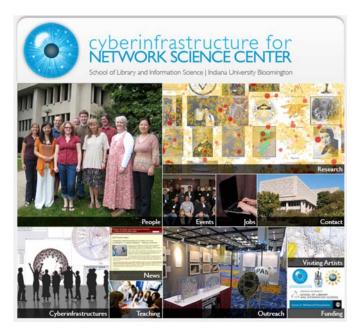

All papers, maps, tools, talks, press are linked from <a href="http://cns.iu.edu">http://cns.iu.edu</a>

CNS Facebook: <a href="http://www.facebook.com/cnscenter">http://www.facebook.com/cnscenter</a>
Mapping Science Exhibit Facebook: <a href="http://www.facebook.com/mappingscience">http://www.facebook.com/mappingscience</a>